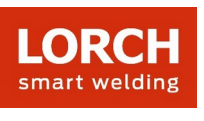

# **Lorch Connect**

## 1. ¿Por qué es necesario facilitar una serie de datos, como por ejemplo la dirección de correo electrónico de facturación, para crear una cuenta?

Necesitamos que nos facilite los datos que le solicitamos para poder ofrecerle suscripciones (de prueba) completas y adecuadas. Para poder ofrecerle el mejor servicio posible, también le preguntamos, por ejemplo, en qué idioma desea que le atendamos.

Para vincular la pasarela Lorch Connect es obligatorio disponer de una cuenta activada.

## 2. ¿Cómo puedo vincular la pasarela Lorch Connect a mi cuenta?

Para vincular la pasarela Lorch Connect (en lo sucesivo LCG), el usuario debe iniciar sesión en la Lorch Connect App con su cuenta de acceso. La aplicación y la pasarela intercambian un token a través de la conexión Bluetooth. Con este token, la LCG se asigna inequívocamente a esta cuenta en el portal.

#### 3. ¿Cómo puedo acceder a la pasarela Lorch Connect desde el exterior?

Se puede acceder cómodamente a la LCG a por Bluetooth desde la Lorch Connect App disponible para Android e IOS. Aquí se le guiará paso a paso por la configuración.

#### 4. ¿Dónde puedo encontrar la dirección MAC?

Las direcciones MAC para WLAN, LAN y Bluetooth están impresas en la placa de características de la pasarela.

#### 5. ¿Qué opciones de configuración de red tengo a mi disposición?

La LCG puede conectarse a través de WLAN o LAN, en función de sus necesidades. Esto también se puede modificar más adelante desde la Lorch Connect App.

Se selecciona DHCP como estándar para la configuración de red en el cliente (LCG). Se puede desactivar el cliente DHCP en la aplicación y realizar entonces la configuración de red manualmente (IPv4).

6. ¿El dispositivo se vuelve a conectar automáticamente al portal Lorch Connect?

Los ajustes de red se guardan en la LCG. Al encenderse la pasarela, la LCG se conecta automáticamente al portal Lorch Connect mediante los ajustes de red guardados.

## 7. ¿Cómo puedo volver a salir de la red o asignar la pasarela Lorch Connect a una nueva cuenta?

La pasarela puede restablecerse a los ajustes de fábrica con tan solo pulsar un botón. Los ajustes de red y la membresía de la cuenta se restablecen. La pasarela se puede asignar a una nueva cuenta desde la Lorch Connect Gateway App.

## 8. ¿Qué ajustes del firewall debo modificar en mi red?

El puerto **8883** es necesario para transferir los datos al portal. Debe permitirse la salida para el siguiente dominio:

mqtt.lorchconnect.eu

Para el servicio de actualización se utiliza una conexión saliente a través del puerto **22**. Si el puerto no está disponible, la llamada se realiza a través del puerto **443** o del puerto **80**. Estas conexiones salientes deben estar autorizadas para los siguientes dominios:

- api.connect.jfrog.io
- connect.jfrog.io

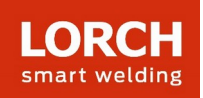

- remote.connect.jfrog.jo
- forwarding.connect.jfrog.io

La pasarela utiliza el puerto **53** para la resolución de nombres (DNS) con el fin de poder resolver los sistemas mencionados

9. En caso de fallo o robo del dispositivo, ¿se puede desconectar externamente la conexión? Sí, el acceso al portal Lorch Connect puede bloquearse para determinadas pasarelas.

# 10. ¿En qué países puede utilizarse Lorch Connect y cómo puedo recuperar mis datos de la pasarela Lorch Connect?

La pasarela Lorch Connect puede utilizarse en Europa, así como para Australia y Nueva Zelanda. Se puede acceder al portal Lorch Connect desde cualquier lugar mediante todos los navegadores web habituales. Toda la información de las pasarelas vinculadas figura en su cuenta. Puede crear una cuenta Lorch Connect en connect.lorch.eu.

# 11. ¿Existen requisitos mínimos para la conexión a Internet (LAN / WLAN) y qué norma WLAN se utiliza?

Se requiere una conexión de >100kBit/s para la transferencia de datos de soldadura. Para las actualizaciones se requiere una conexión de >500kBit/s.

WLAN: Se puede utilizar una conexión de 2,4 GHz con los estándares B, G, N o una conexión de 5 GHz con el estándar AC.

LAN: Velocidad Ethernet 10/100 MBit/s.

# 12. ¿Puedo utilizar la pasarela Lorch Connect sin acceso a la red existente?

Gracias a la capacidad de memoria offline de la pasarela, los cordones de soldadura pueden quedar registrados hasta 30 días. El único requisito en este caso es que la pasarela ya esté vinculada a una cuenta de cliente. No obstante, se recomienda mantener una conexión constante con la pasarela, ya que sin conexión no puede establecerse ninguna comunicación entre el portal y la pasarela y no pueden actualizarse los análisis en el portal.

## 13. ¿Puedo conectar una pasarela a distintas máquinas de soldar?

El número de serie del sistema se utiliza siempre para asignar los datos de soldadura a un sistema. En los sistemas de las series S, MicorMIG, MicorMIG Pulse y R, este número se transmite automáticamente a través del bus CAN. Este número debe introducirse manualmente en las demás series. Si la pasarela se conecta después a otro sistema, el número de serie debe volverse a cambiar manualmente.

## 14. ¿Qué protocolo se utiliza para la comunicación y cómo se protege la conexión?

Para la transmisión de datos entre la LCG y el portal se utiliza el protocolo de mensajería MQTT. Todos los datos se cifran a través de TLS. La identidad de la pasarela se protege mediante un par de claves públicas/privadas. La clave privada no puede retirarse del módulo de seguridad del dispositivo.

## 15. ¿Qué debo tener en cuenta si en mi red se instala un filtro IP o MAC?

Si se utiliza el filtro IP, debe asignarse una dirección IP estática para la pasarela. Esta dirección IP debe ser aprobada previamente por el departamento de TI.

Para las direcciones IP estáticas se requiere una configuración de red manual sin DHCP. Si se utiliza el filtro MAC, la pasarela puede conectarse a la red como de costumbre a través de DHCP. Sin embargo, la dirección MAC de la pasarela debe ser registrada primero por el departamento de TI.

## 16. ¿Cómo se protegen los datos de los clientes en Lorch Connect?

Todos los datos de Lorch Connect se gestionan de conformidad con el GDPR. Los centros de datos utilizados en la UE para Lorch Connect están sujetos a las directrices europeas de protección de datos. Nuestros proveedores de servicios en la nube cumplen las normas de seguridad comunes (ISO 27001,

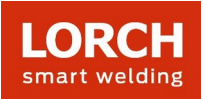

ISO 27017, ISO 27018, SOC 1/2/3, PCI DSS y CSA STAR).

## 17. ¿Por qué tengo que habilitar el uso compartido de la ubicación en la aplicación para Android?

Con Android OS 6.0, Google está cambiando sus requisitos de autorización. Por lo tanto, es necesario habilitar el uso compartido de ubicación de la pasarela Lorch Connect a un dispositivo Android. Lorch no registra ni tiene acceso a su ubicación.

## 18. ¿Cuál es la frecuencia de muestreo? ¿Con qué frecuencia se registran los datos de soldadura?

Los datos de soldadura se registran inmediatamente, es decir, cada segundo.

## 19. ¿Con qué frecuencia se envían los datos a la nube?

Los datos de soldadura se almacenan en la pasarela y se transfieren a la nube cada 15 minutos.

#### 20. ¿Con quién puedo ponerme en contacto si tengo problemas?

Si tiene alguna pregunta sobre las funciones del portal o el proceso de vinculación, póngase en contacto con el distribuidor responsable o, si es necesario, con el representante de ventas. Si tiene problemas a la hora de iniciar sesión o acceder, póngase en contacto con el número de servicio que aparece en el portal o con service@lorchconnect.eu.

Más información: [www.lorch.eu](http://www.lorch.eu/)